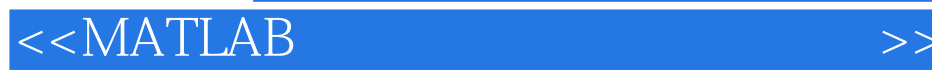

 $<<$ MATLAB  $>>$ 

- 13 ISBN 9787560619040
- 10 ISBN 7560619045

出版时间:2007-11

页数:324

作者:徐明远,刘增力

PDF

更多资源请访问:http://www.tushu007.com

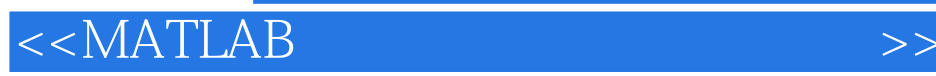

MathWorks

MATLAB

应用MATLAB的强大功能,可以对学习过去十分难学、很多人望而生畏的课程提供有力的帮助,让更

 $MATLAB$ 

MATLAB丰富的指令和众多模块搭建的试验环境,以及高效率的试验方法与多方面数据处理、分析及

 $MATLAB$ 

 $MATLAB$ 

 $MATLAB$ 

 $MATLAB$ 

 $MATLAB$ 

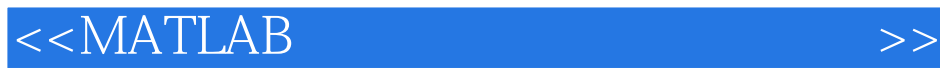

#### MATLAB

 $\begin{array}{ccc} & & 9 \\ 1 & 2 & \end{array}$ 1 2 MATLAB<br>3  $3$ 第4~7章分别介绍数字信号处理、声音信号处理、图像信号处理及视频信号处理的应用实例。 8 9 MATLAB

# $<<$ MATLAB  $>>$

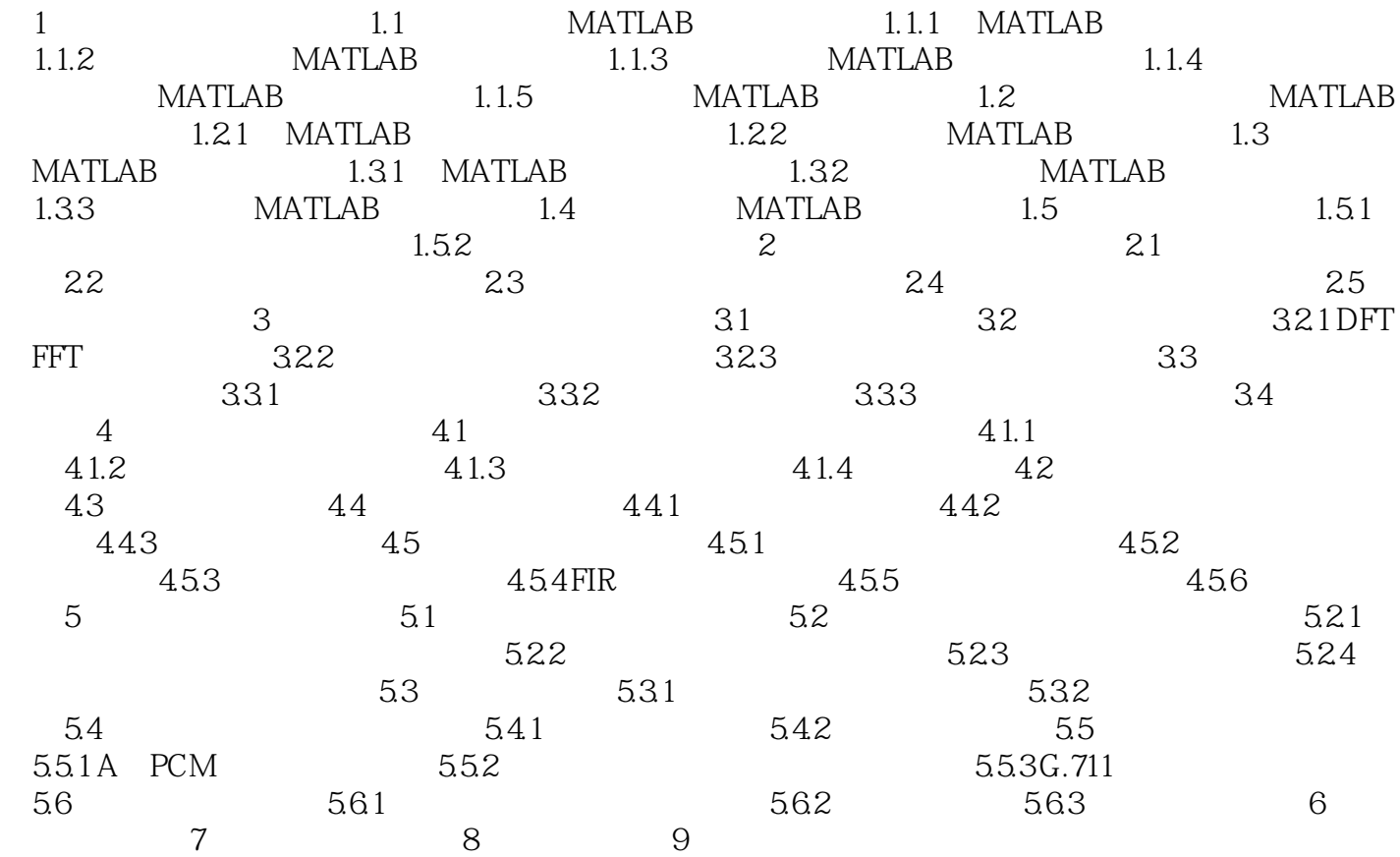

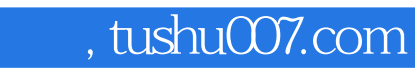

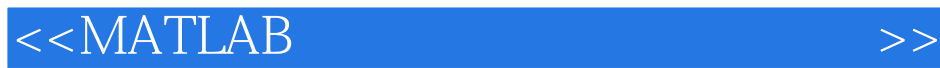

**MATLAB** MATLAB MATLAB

 $MATLAB$ 

 $MATLAB$ 

 $MATLAB$ 

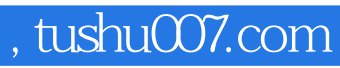

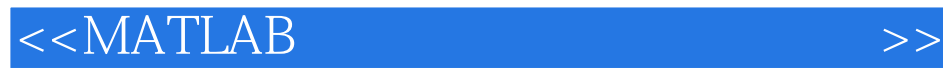

本站所提供下载的PDF图书仅提供预览和简介,请支持正版图书。

更多资源请访问:http://www.tushu007.com